## **Z nowym bitem. Zajęcia komputerowe dla szkoły podstawowej. Klasa V**

## **Opis założonych osiągnięć ucznia – przykłady wymagań na poszczególne oceny szkolne dla klasy V**

## **Grażyna Koba**

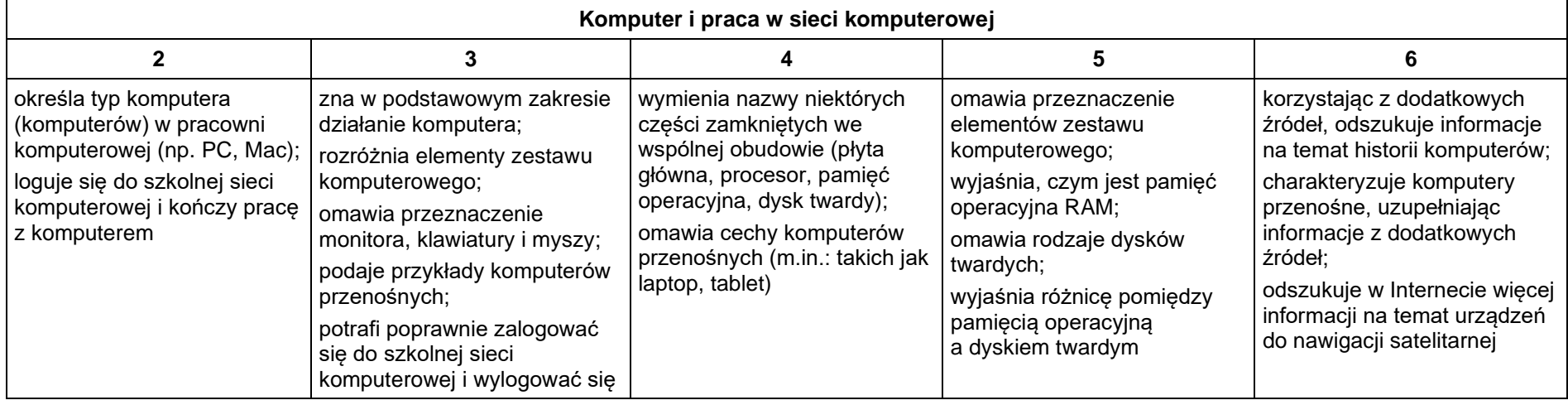

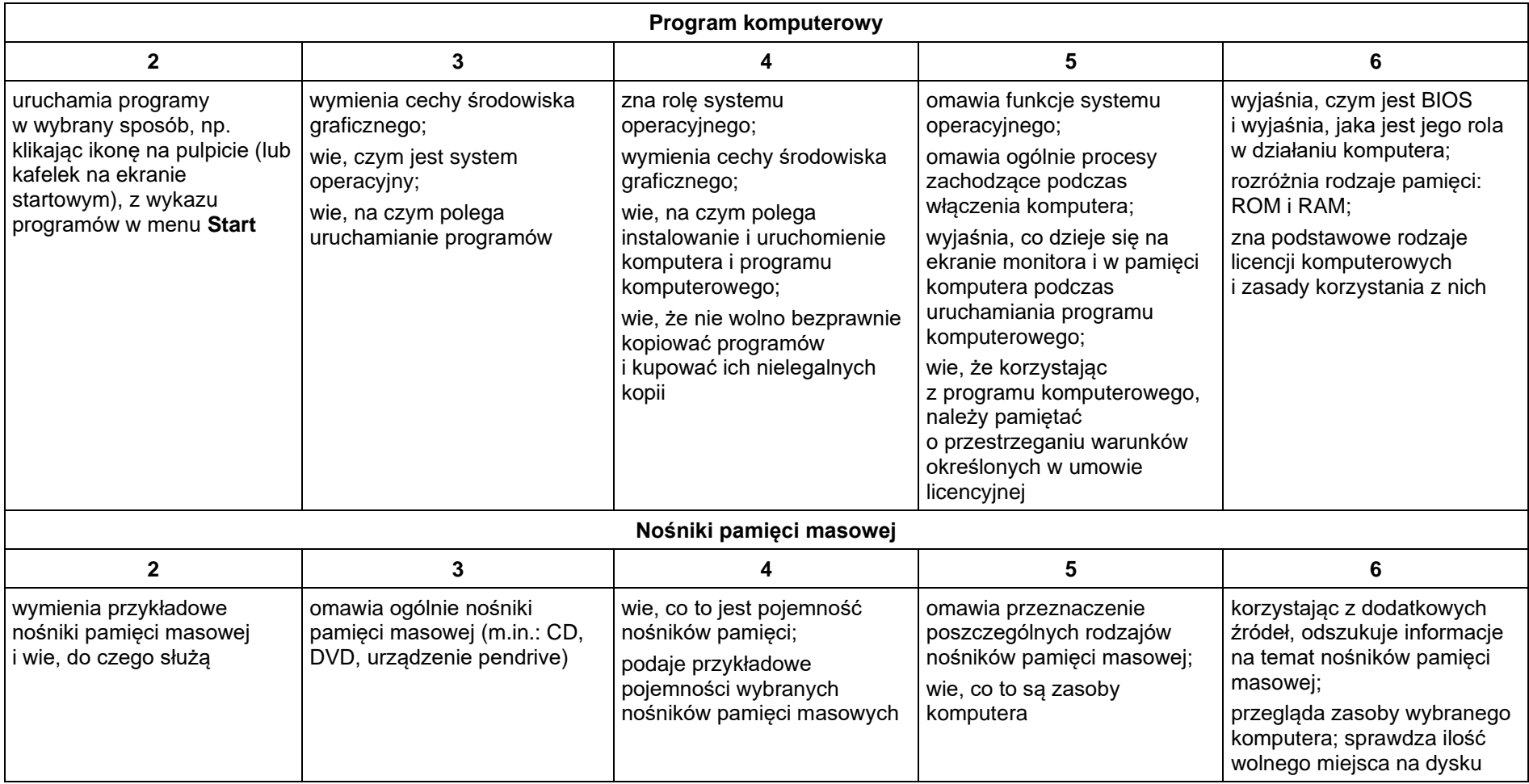

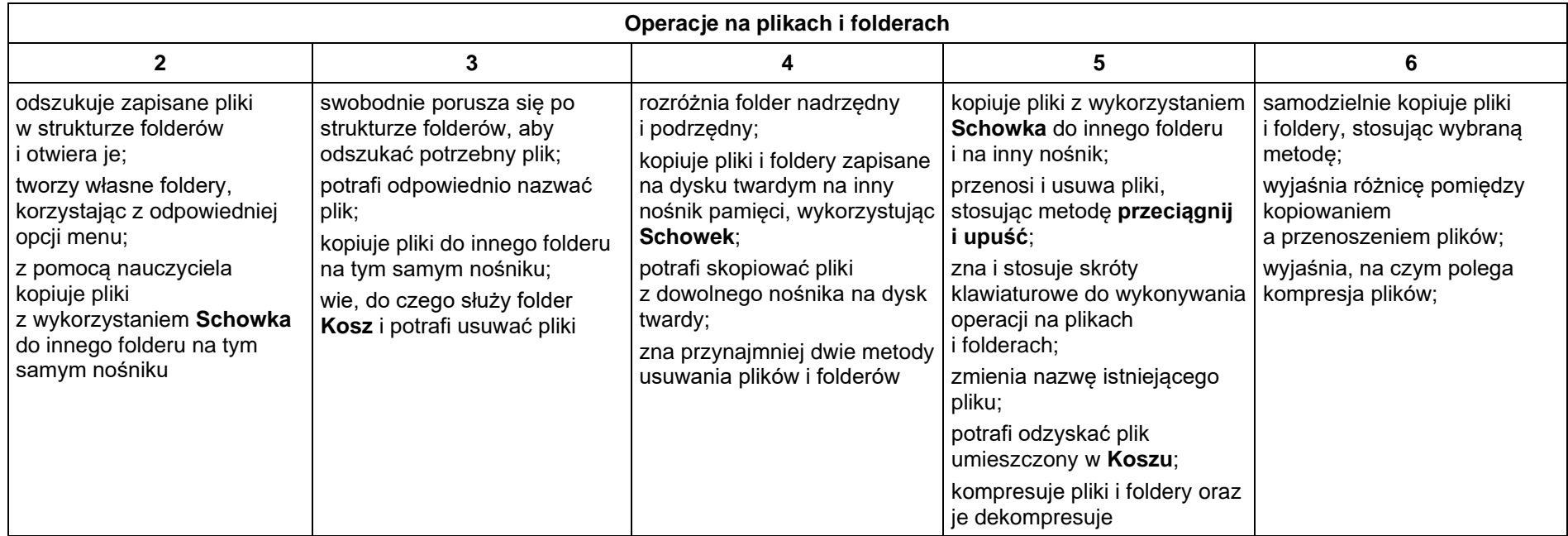

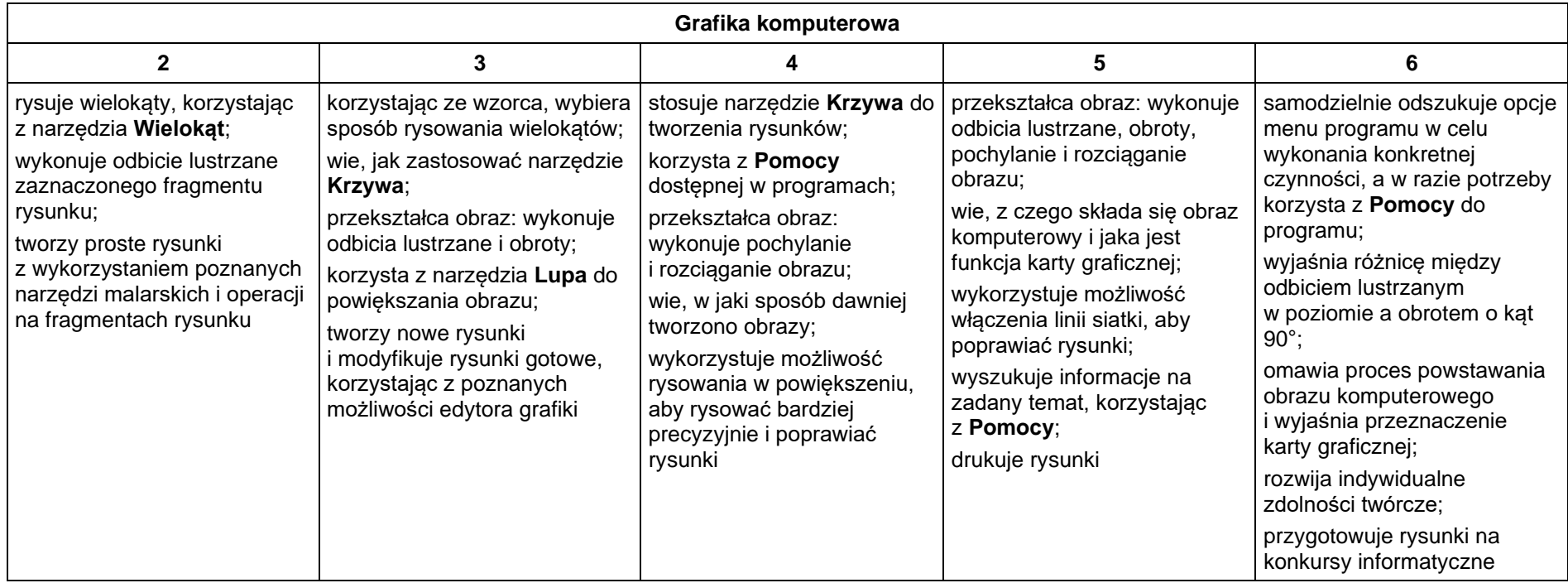

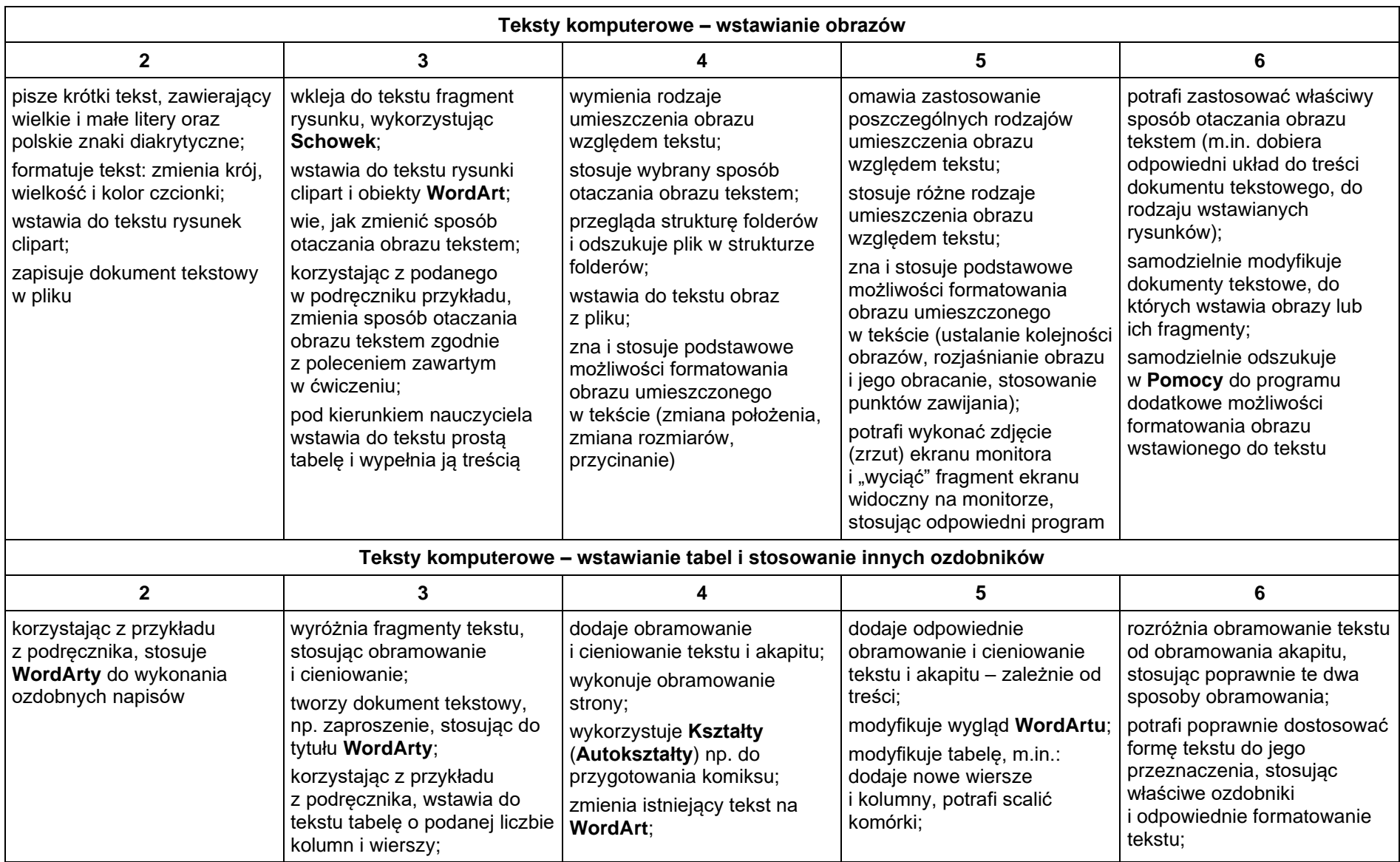

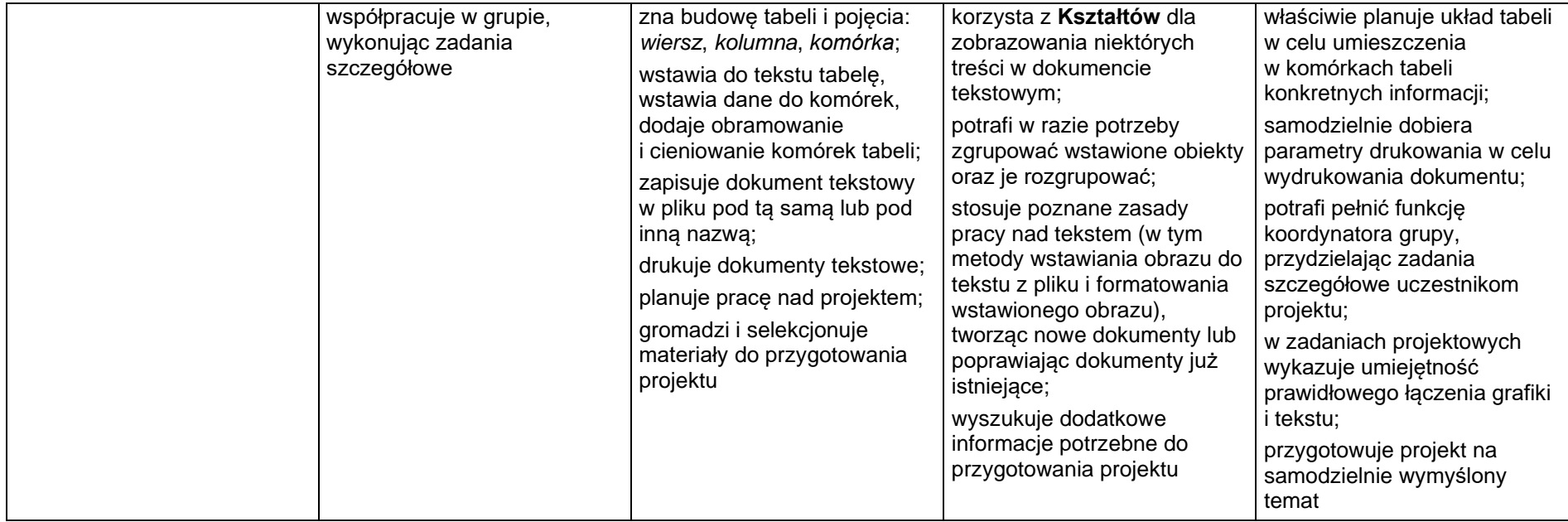

**1.**

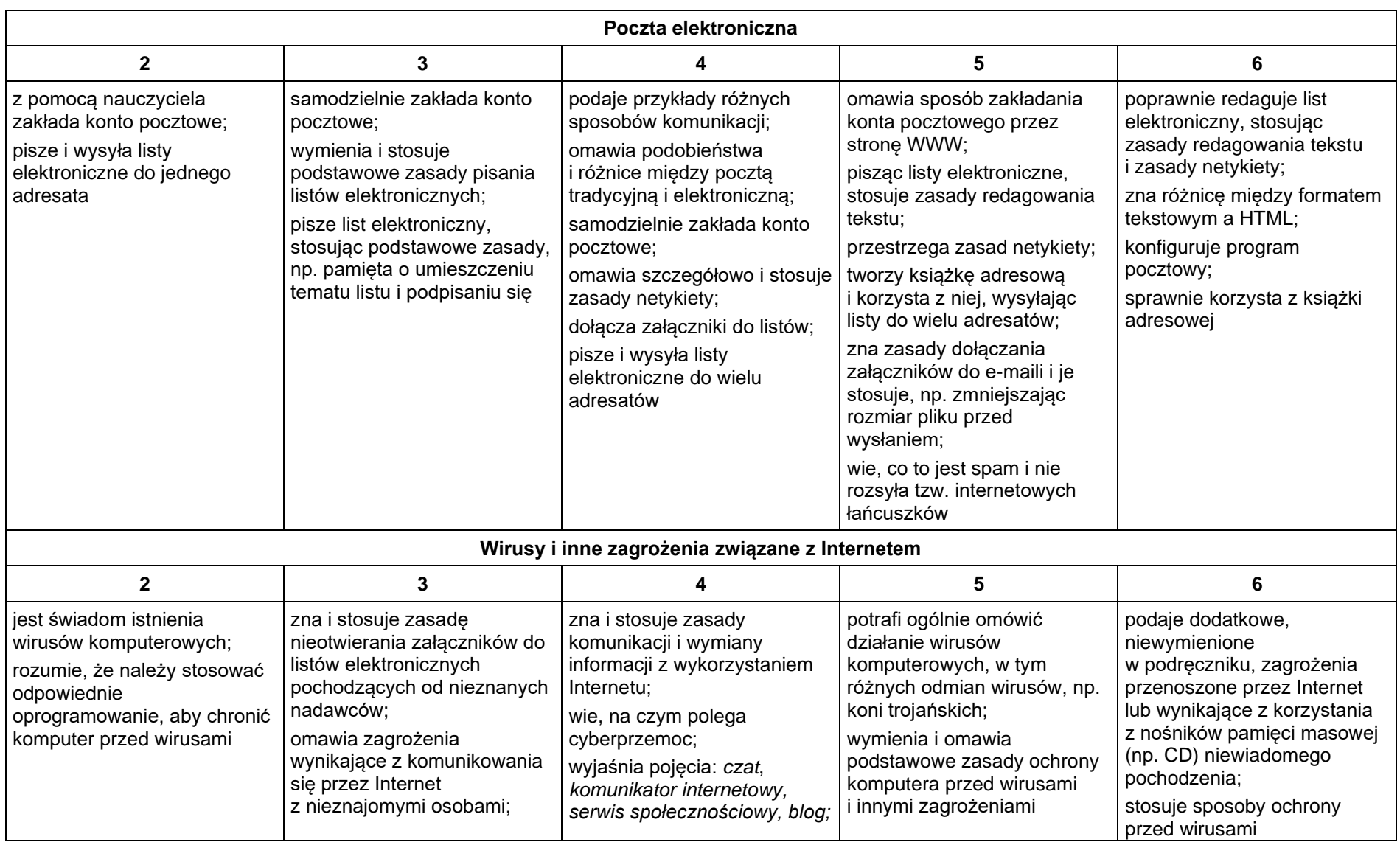

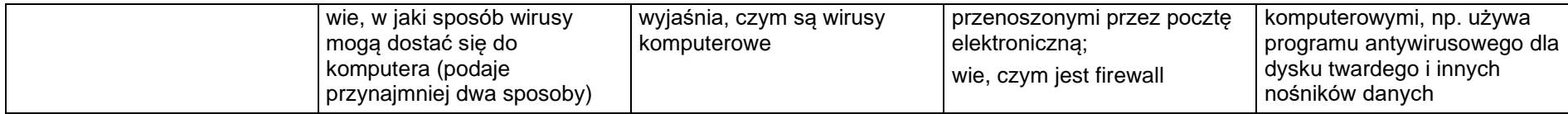

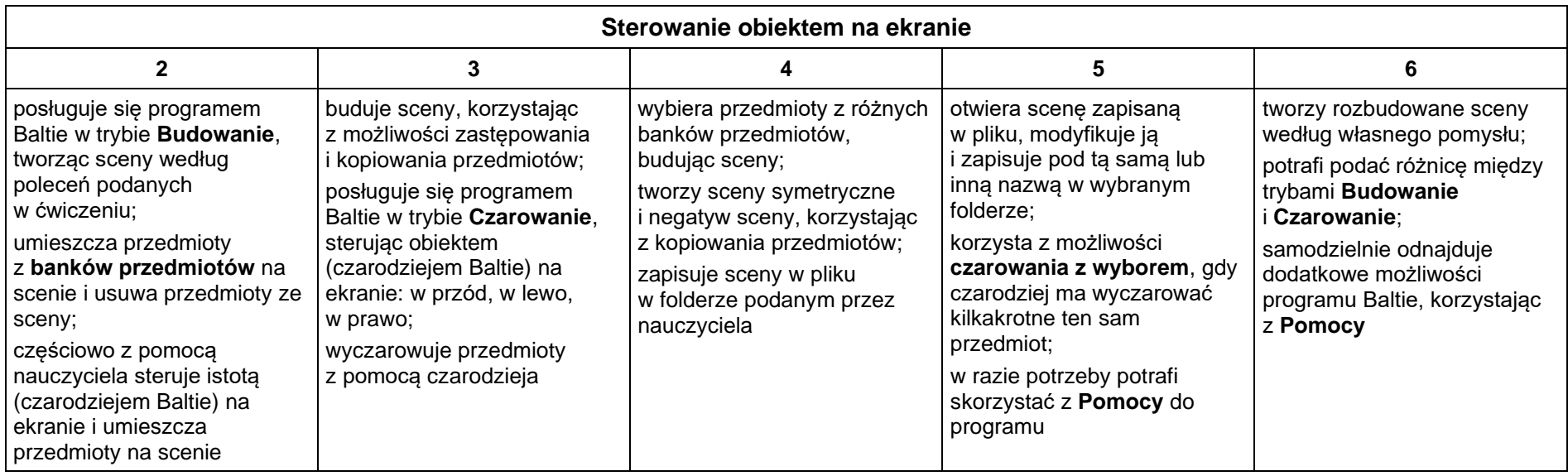

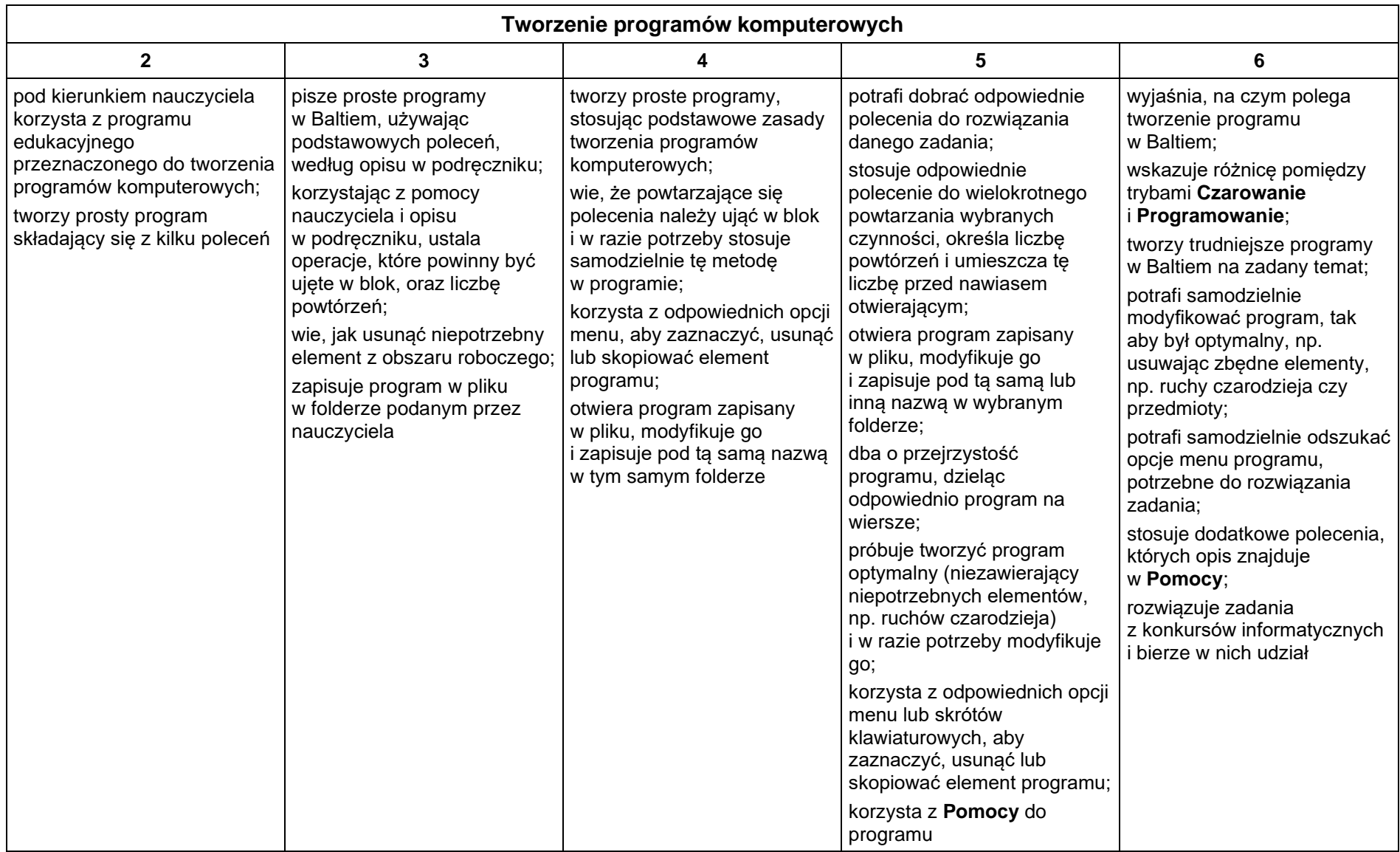

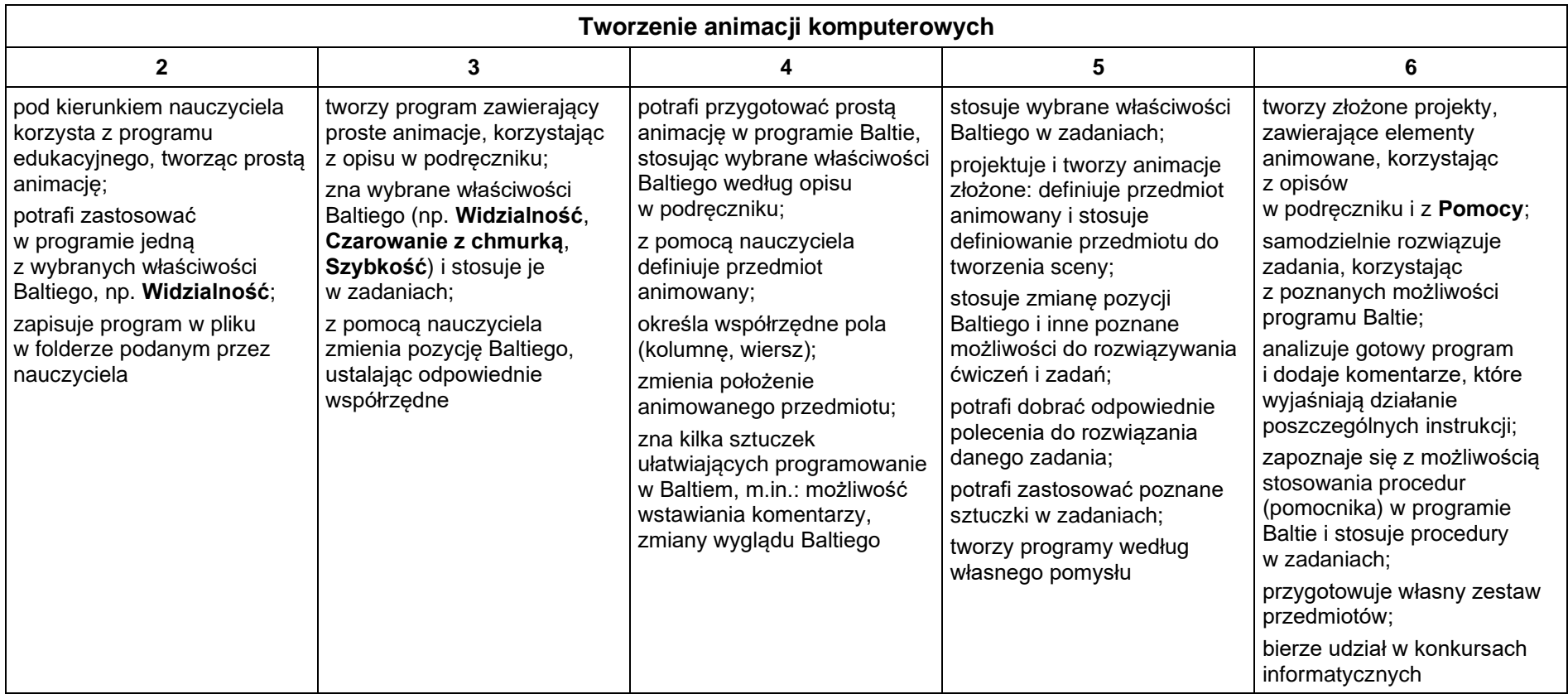